# Aufgabe 4: FORTRAN Debugging Übungsaufgaben

Dieses Ubungsblatt umfasst im Wesentlichen Aufgaben zum Debugging von FORTRAN Pro- ¨ grammen.

Dazu werden auf der Webseite Programme bereitgestellt, die mit gdb oder Valgrind auf Fehler untersucht werden sollen. Die Korrektur soll so erfolgen, dass fehlerhafte Zeilen/Blöcke auskommentiert werden und die korrigierten Zeilen/Blöcke in unmittelbarer Nähe stehen. Zusätzliche Kommentarzeilen sollten die Korrektur leicht nachvollziehbar machen. (Ausnahme: Game of Life)

Wie gehabt, sollten Probleme auftauchen, wenden Sie sich bitte an die Mailingliste:

#### PPG-13@wr.informatik.uni-hamburg.de

#### Aufgabe 4A: Game of Life - Vollständig (90 Punkte)

In der neuen Aufgabe soll das Konzept von Conway's "Game of Life" in einem Programm vollständig umgesetzt werden. Als Basis dient Euer Programm, das Ihr für das Übungsblatt 3 erstellt habt. Nähere Informationen sind auf dem letzten Übungsblatt zu finden.

Als Muster sollen der "Glider" und das Lightweight spaceship (LWSS) verwendet werden, siehe Abbildung "Spaceships".

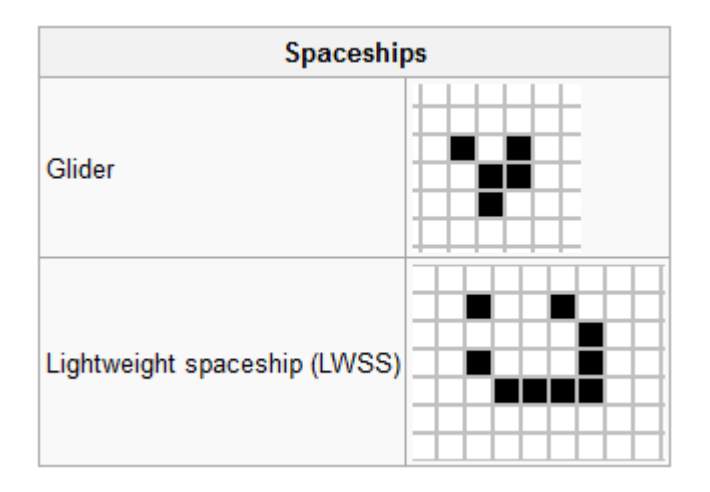

http://en.wikipedia.org/wiki/Conway's\_Game\_of\_Life

Da die Figuren keine stationäre Eigenschaft haben, werden zyklische Randbedingung angenommen, d.h. wenn die Figur die Matrix z.B. am rechten Rand verlassen hat soll sie am linken Rand wieder in die Matrix eingefügt werden.

Es sollen die "Lebenszyklen" der verschiedene Muster mit 30 Iterationen durchlaufen und die Muster ensprechend dargestellt werden. Für die Ausgabe stellen wir das Programm Glider Movie auf unserer Webseite zur Verfugung, dessen Ausgangsroutine Unicode-Zeichen verwendet ¨ um eine gute lesbare Darstellung zu erreichen. Ihr dürft beleibige Teile von Glider Movie wiederverwenden, die Soubroutine printTwoDLogical müsst Ihr verwenden.

## Bonus-Aufgabe 4B: Game of Life - mit Pointer (30 Punkte)

Als Bonusaufgabe besteht die Möglichkeit das Programm zum "Game of Life" aus Aufgabe 4A statt durch umkopieren der Matrixen mittels Pointer-Zuweisungen zu realisiern.

### Aufgabe 4C: Debuggen von Sortieralgorithmen (150 Punkte + 150 Bonuspunkte)

Das Testprogramm sorter (runterzuladen auf der Website) implementiert einige unterschiedliche Sortieralgorithmen, enthält aber noch mehr Bugs als Sortieralgorithmen. Diese gilt es zu finden. Da der Aufwand zum Debuggen extrem variiert, müsst ihr für die volle Punktzahl nur drei der sechs Bugs dingfest machen, welche, das ist euch überlassen. Ihr könnt das Programm natürlich auch vollständig debuggen und zusätzliche Punkte einstreichen (je Bug 50 Punkte).

Einfach: Sorgt dafür, dass Valgrind keine verlorenen Blöcke mehr auflistet. Die beiden Fehlermeldungen "Invalid read of size 4" und "Process terminating with default action of signal 11 (SIGSEGV)", die Valgrind ausgibt, gehören zu anderen Fehlern und sind für diesen Aufgabenteil unerheblich. Entscheident ist die Ausgabe unter "LEAK SUMMARY".

Einfach: Bubble sort ist der einfachste aller Sortieralgorithmen. In jedem Schritt geht er einmal durch den gesammten Array und vertauscht benachbarte Werte wenn der größere vor dem kleineren steht. Das macht er so oft, wie der Array lang ist, so dass garantiert am Ende jeder Wert auf seinem Platz steht. Leider ist Valgrind mit unserer Implementierung nicht zufrieden. Findet heraus, woran das liegt und korrigiert den Fehler.

Mittel: Die Ausgabefunktion ist so aufgebaut, dass sie nicht nur den jeweiligen Zahlenwert ausgibt, sondern zusätzlich noch einen Balken aus Minuszeichen aufbaut, dessen Länge proportional zum Zahlenwert ist. Leider wird bei den großen Zahlen überhaupt kein Balken mehr ausgegeben. Sorgt dafür, dass Balken mit mehr als 21 Zeichen angezeigt werden können.

Mittel: Slow sort ist, wie der Name schon sagt, ein Sortieralgorithmus, dessen Ziel es ist, möglichst viel Zeit zu vertun. Das mit dem Zeitvergeuden klappt auch schon ganz hervorragend (mit 200 Elementen im Array benötigt Slow sort bereits etliche Sekunden), leider produziert es völligen Datenmüll dabei. Sorgt dafür, dass auch nach dem Slow sort Durchlauf nur Werte im Array stehen, die auch ursprünglich dringestanden haben. Und erklärt, warum der Compiler den Fehler nicht bemerkt hat.

Schwer: Bucket sort ist ein Sortieralgorithmus, bei dem die Werte in einem Durchgang in eine Anzahl von Eimern mit unterschiedlichen Wertebereichen sortiert werden. Am Ende eines Sortierschrittes können sich also beliebig viele verschiedene Werte in den verschiedenen Eimern befinden. Wenn also alle Werte von Eimer 0 vor den Werten von Eimer 1 stehen, ist bereits eine grobe Sortierung erreicht. Diese Implementation sortiert die Daten vollständig, indem sie alle Eimer, in denen etwas drin ist, anschließend mit dem selben Verfahren durchsortiert. Leider ist sie nicht ganz korrekt, was zum Absturz des Programmes führt. Benutzt gdb, um herauszufinden, warum es zu dem fehlerhaften Speicherzugriff kommt. Tips: Wie wird der Index berechnet, und welche Werte haben die Variablen, die an seiner Berechnung beteiligt sind? Und wie kommt es zu den vielen ähnlichen Zeilen in der Ausgabe von gdb's bt Befehl?

Schwer: Insertion sort sortiert die Zahlen, wie ein Kartenspieler seine Karten sortiert: Er fängt mit einer Karte in der Hand an, und fügt jeweils die nächste Karte an der richtigen Stelle ein, bis er alle Karten auf der Hand hat. Insertion sort geht ähnlich vor: Es geht mit einem Zähler i von links nach rechts durch den zu sortierenden Array durch. Bevor i hochgezählt wird, ist der Subarray bis zur Stelle i sortiert. Nach dem Hochz¨ahlen ist der Wert an der Stelle i im Normalfall nicht an der richtigen Stelle, er wird aus dem Array herausgenommen. Anschließend werden alle Werte links von i, die größer als der einzusortierende Wert sind, um eine Position nach rechts verschoben. Am Ende wird der einzusortierende Wert an die freigewordene Stelle geschrieben. Leider produziert die Implementation in sorter.f95 am Anfang des Arrays eine mehr oder weniger lange Sequenz von gleichen Werten, die so in den Eingabedaten nicht vorhanden war. Sorgt dafür, dass das nicht passiert.

## Abgabe

Die auf dem Cluster lauffähigen FORTRAN Programme sollen bis zum Dienstag den 30.4.2013 geschickt werden an:

ppg-abgabe@wr.informatik.uni-hamburg.de

dabei ist zu beachten:

- 1. NUR den Quellcode schicken,
- 2. für jede Aufgabe ein separates Verzeichnis anlegen und
- 3. alles als komprimiertes Archiv .tgz oder zip schicken! D.h. es soll wirklich nur ein einzelnes Archiv geschickt werden!

Als Subject im Kopf der Mail bitte die Angabe: PPG-13 Blatt4 und die Liste der Familiennamen der Personen in der Übungsgruppe.